# **Тема урока: «Условный оператор на языке Pascal»**

### **Автор:**

**Самохина Марина Владимировна Должность: Учитель информатики Место работы: МОУ «СОШ №26» 9 Класс**

- **• Цели урока:**
- 1. Образовательная: научить составлять простейшие программы с условным оператором на языке Pascal.Развить навыки творческого подхода к решению разнообразных задач, умения выделять главное.
- 2. <u>Развивающая</u>: развивать способности учащихся<br>анализировать, логически рассуждать; формировать анализировать, логически рассуждать; мотивацию постановкой познавательных задач; способствовать формированию умений самостоятельно приобретать и осмысливать знания.
- 3. <u>Воспитательная</u>: проконтролировать усвоение знаний;<br>сформировать навыки общения между учащимися; сформировать навыки общения между учащимися; стимулировать работу учащихся; создать позитивное отношение к изучаемому материалу. Привить интерес к предмету.
- **• Задачи:**
- 1. систематизация знаний по теме «Условный оператор»;
- 2. выработка практических умений в разработке программ на языке Pascal;
- 3. выработка умений применять схемы ветвления при решении задач на других предметах и в жизни.
- **• Тип урока**: закрепление пройденного и изучение нового материала.

# **Закрепление пройденного материала**

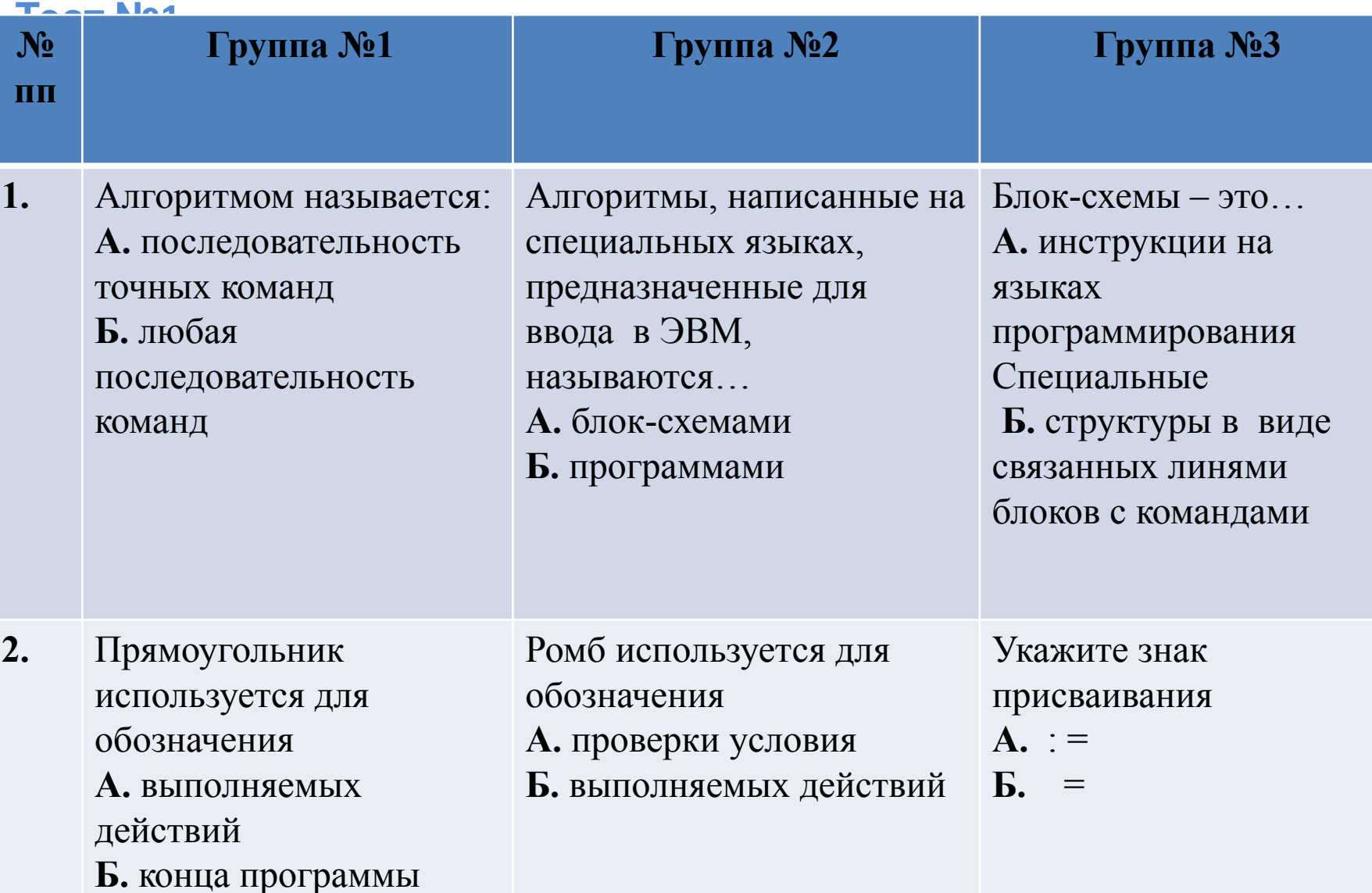

### Закрепление пройденного материала

### **Tect Nº2**

 $1.$ 

 $2.$ 

 $3.$ 

 $\overline{4}$ .

5.

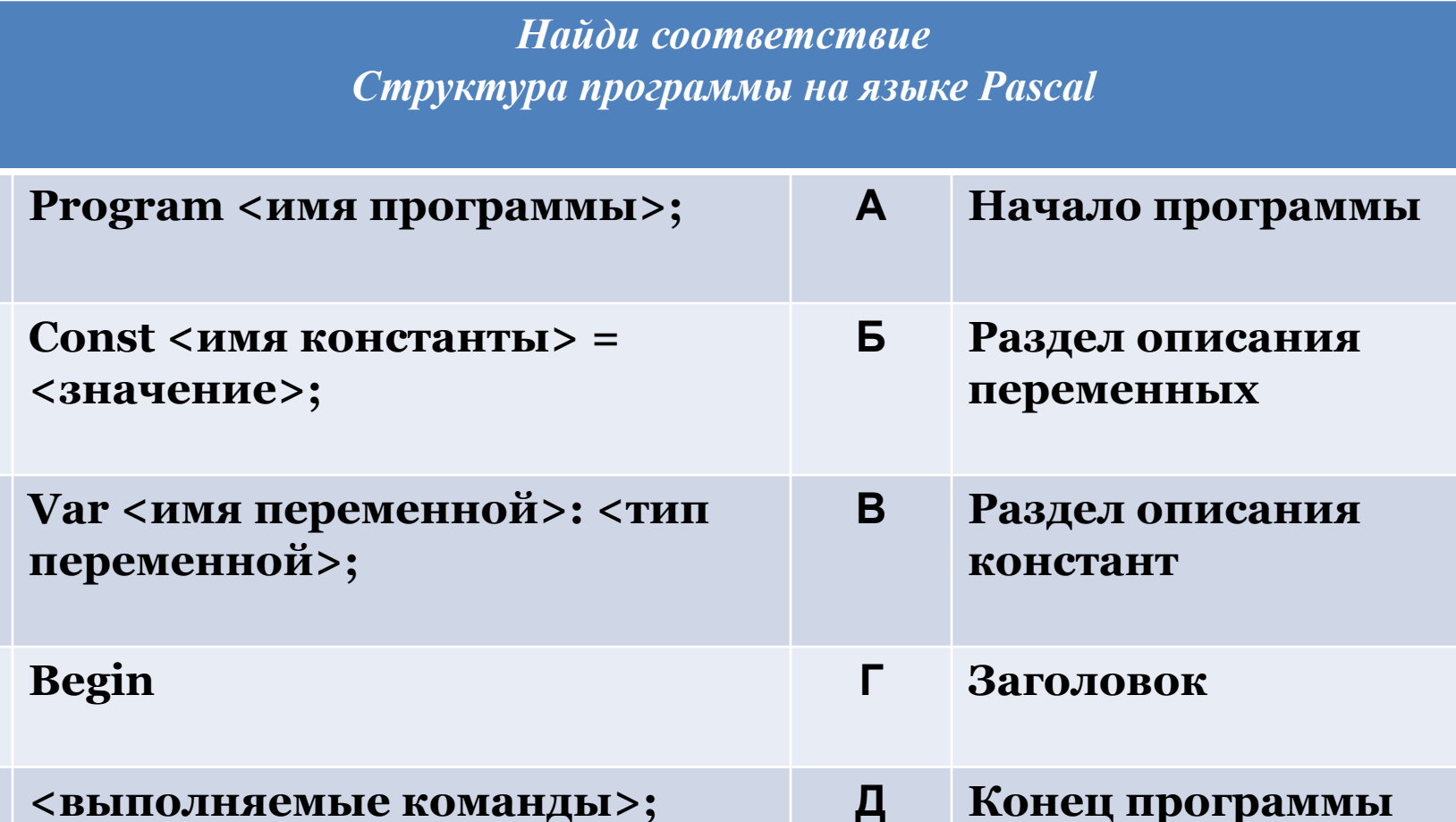

End. Раздел операторов 6. E

# **Тема: Условный оператор в Паскаль**

9 класс. Дата: 24.12.2016г.

# Условные операторы

- If -условный оператор; Then- то; Elseиначе
- Sart- вычисление квадрата
- Sqr- возведение квадрата
- Writeln- список вывода (Write)
- ReadIn- СПИСОК ПЕРЕМЕННЫХ (read)
- Integer; Byte; ShortInt; Word; LongInt;-Целые
- Real; Double; Single; Extended;-Вещественные

# **Структура программы на Паскале**

- Заголовок программы;
- Раздел описания переменных;
- Тело программы.

# **Program ;**

- **Var;**
- **Begin;**
- **End.**

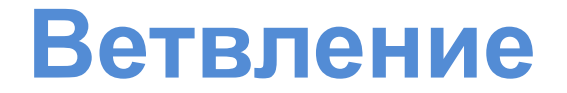

### *IF <УСЛОВИЕ> THEN <СЕРИЯ 1> ELSE <СЕРИЯ 2>*

**IF <УСЛОВИЕ> THEN <СЕРИЯ 1>**

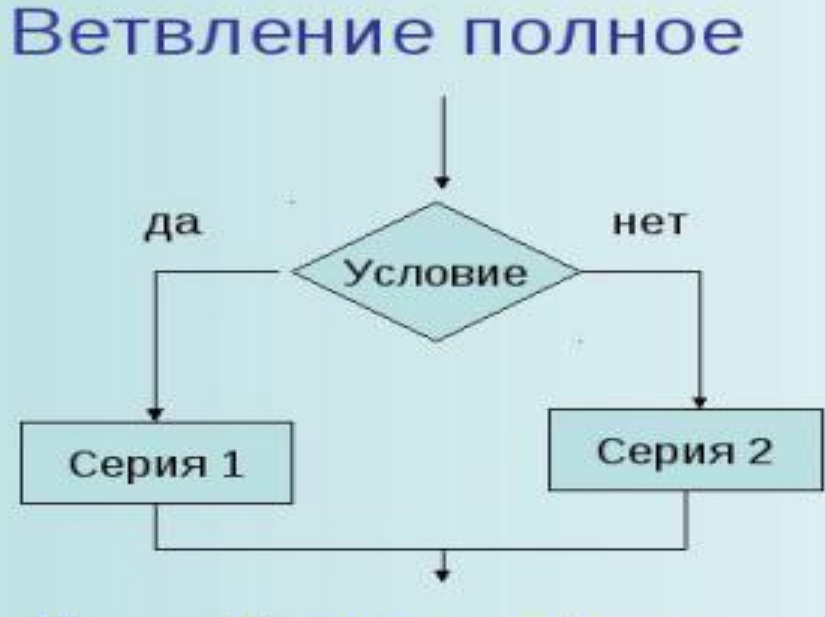

if ... then... else...

### Ветвление неполное

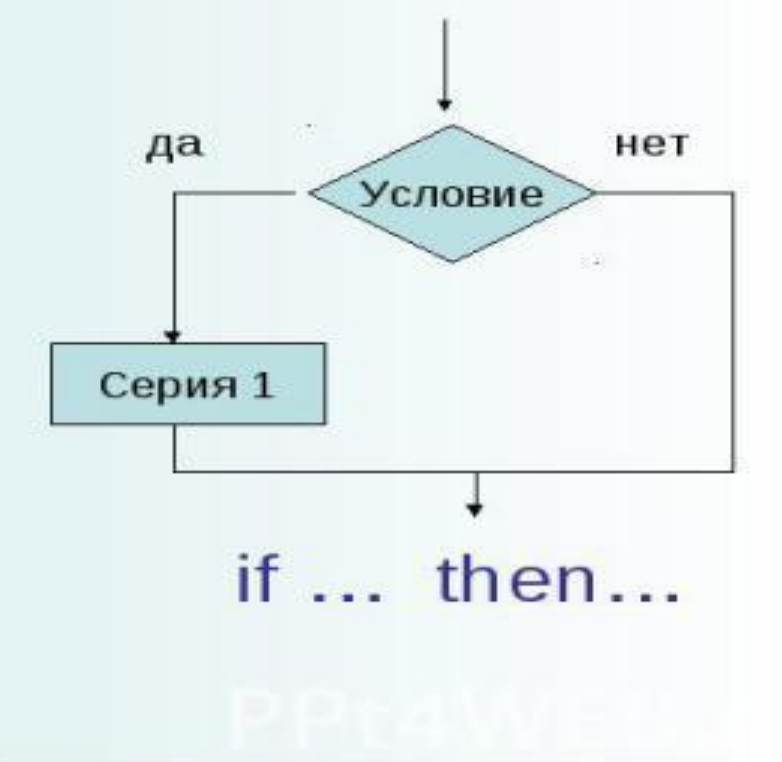

# *Физминутка*

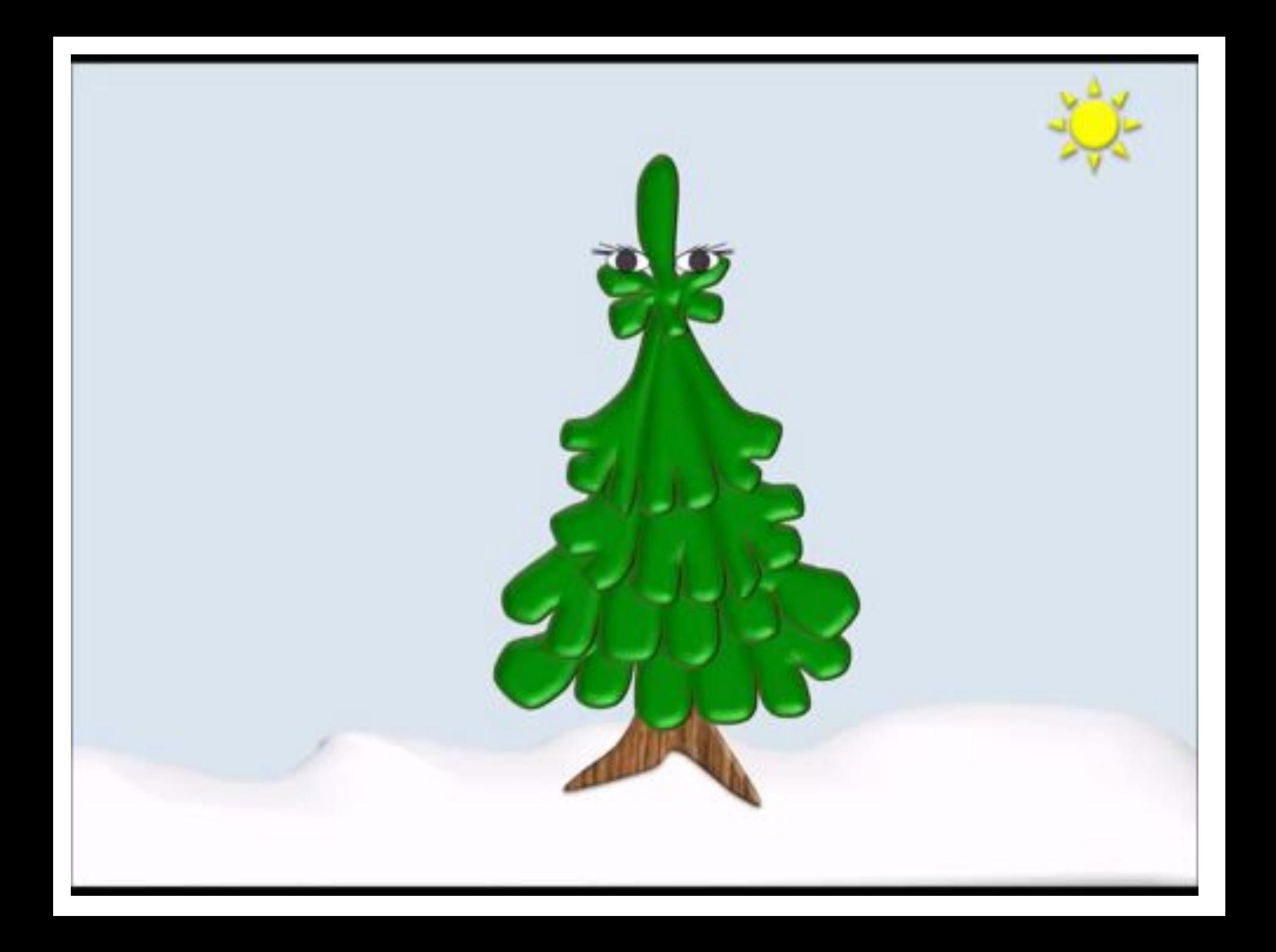

### **Задача на Паскаль. Условные операторы. Задание №1**

**Вывести на экран Вывести на экран наибольшее из двух чисел наибольшее из двух чисел**

**Program** MaxOfTWo; Program MaxOfTWo; Var **a,b:integer; Begin** Begin **Readln**……… **readln**(a,b) **if** a>b **then** begin **Writeln**……… **writeln**(a) **end** end else begin **else** begin **Writeln**………… **writeln**(b) **end** end **End.** End.

**Даны два числа. Вывести на экран то из них, которое больше**

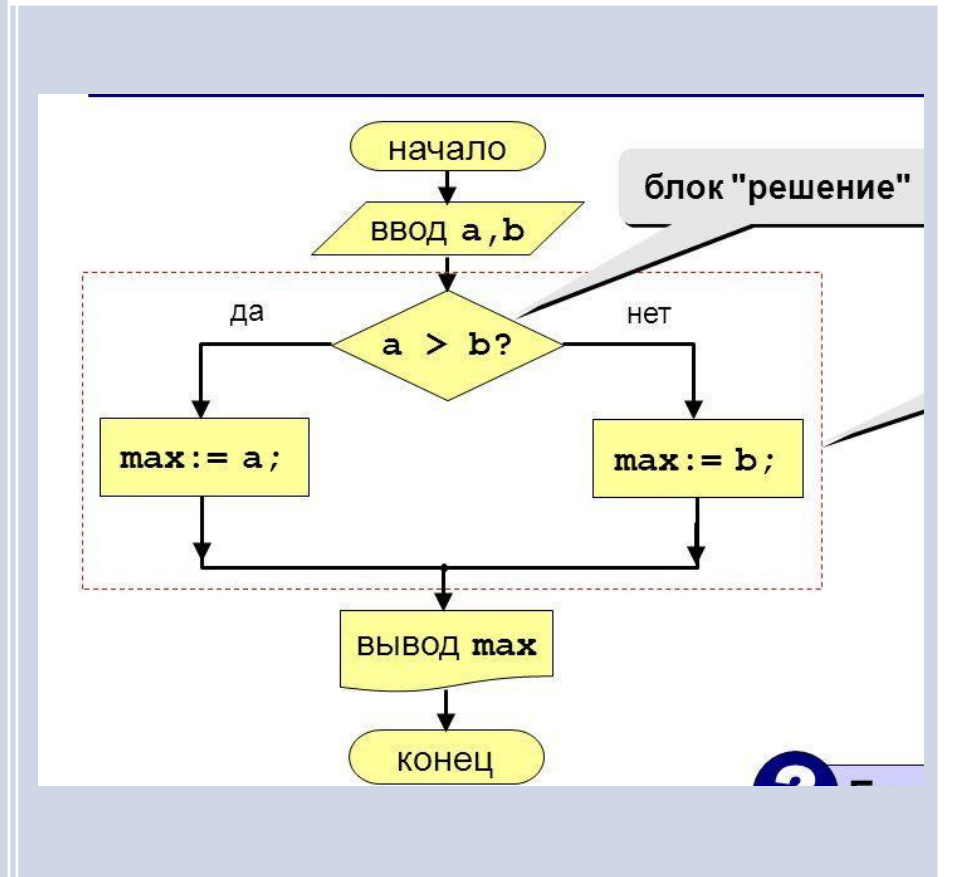

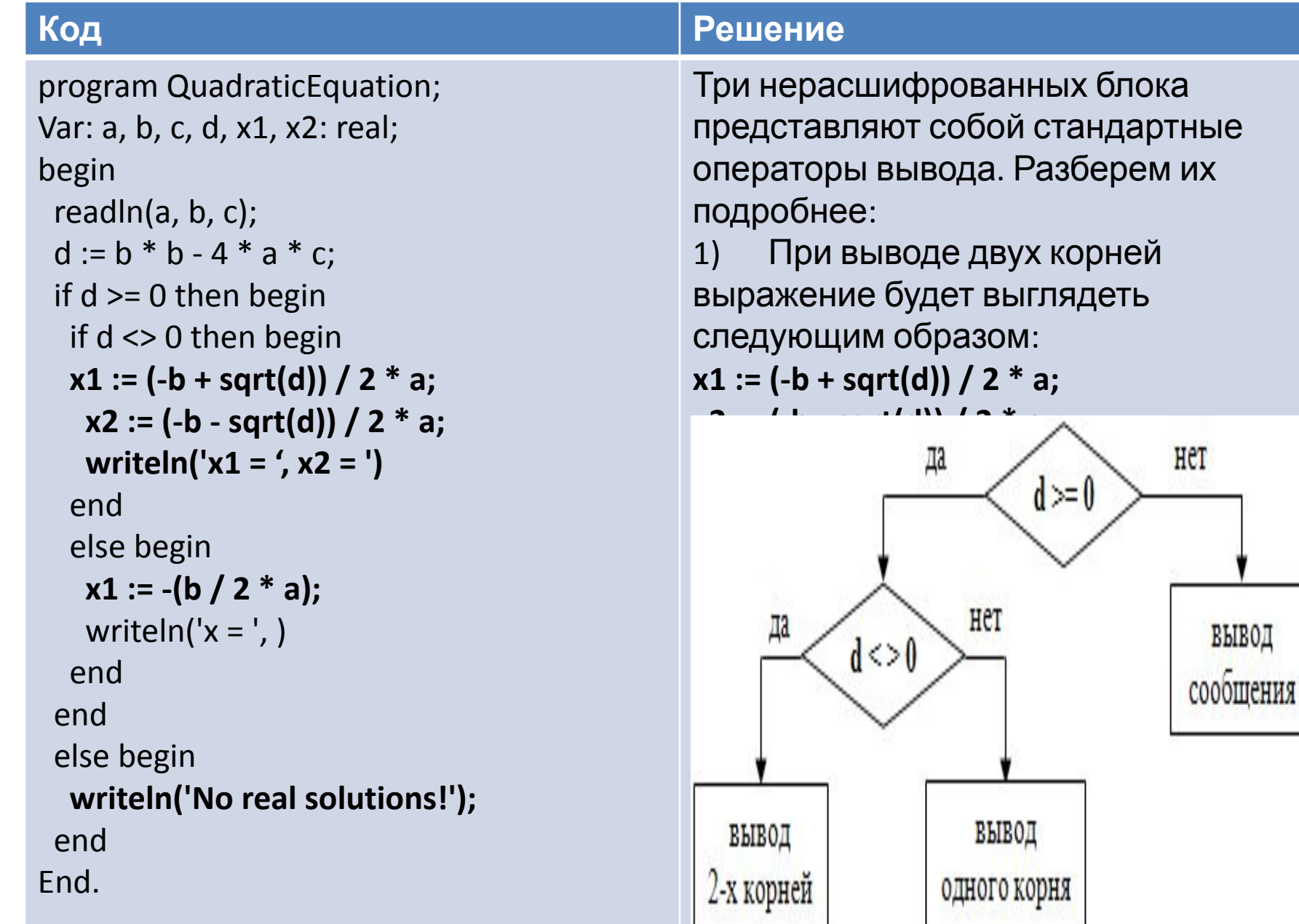

# **Закрепление нового материала**

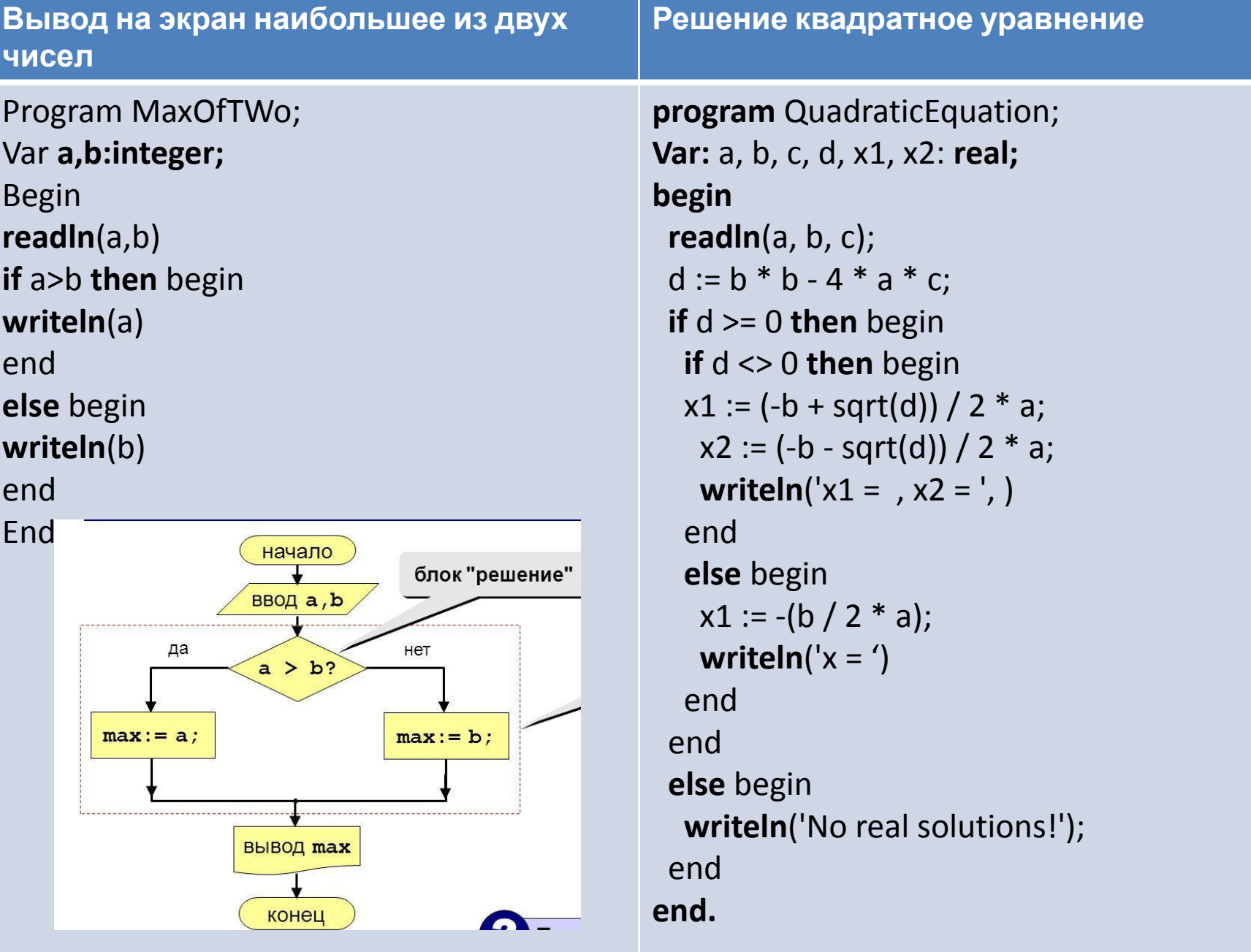

# *Физминутка*

#### **Работа: Эадание 14-1: Вывести на экран наибольш Практическая работа. Задание №1. Вывести на экран наибольшее из трех чисел**

**Вывести на экран Var** a, b, c: integer; **наибольшее из трех чисел program** MaxOfThree; **begin readln**(a, b, c);  **if** a > b then begin  **if** a > c then begin  **writeln**(a)  **end else** begin  **writeln**(c)  **end end else** begin  **if** b > c then begin  **writeln**(b)  **end else** begin  **writeln**(c)  **end end end.**

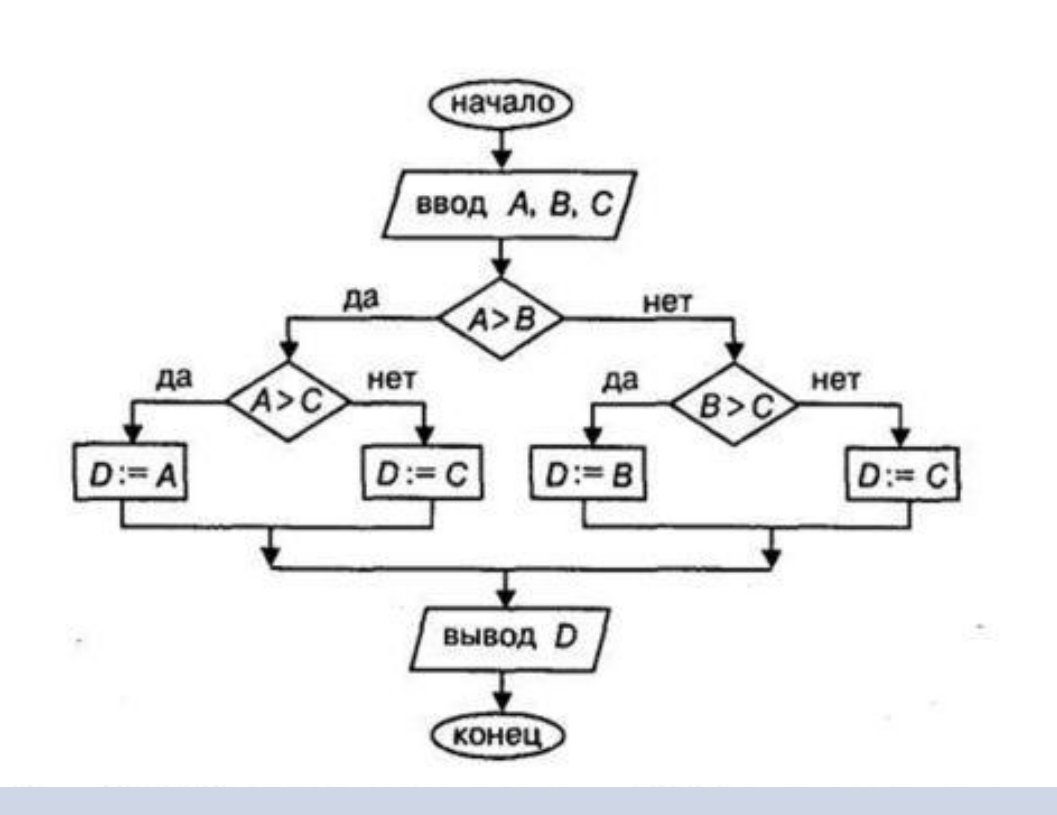

# **Домашние задание**

- Ст 86, п.13- читать/ повторить записи;
- Задача №1: Решить квадратное уравнение:
- $c+bx<sup>2</sup>$  +ax=0, записать код.

# **Подведение итогов урока**

Вопросы:

- Что вам запомнилось?
- Довольны ли вы результатами?
- Что вам удалось сделать на уроке?
- Какие у вас были трудности при выполнении задания?
- Как вы с ними справлялись?

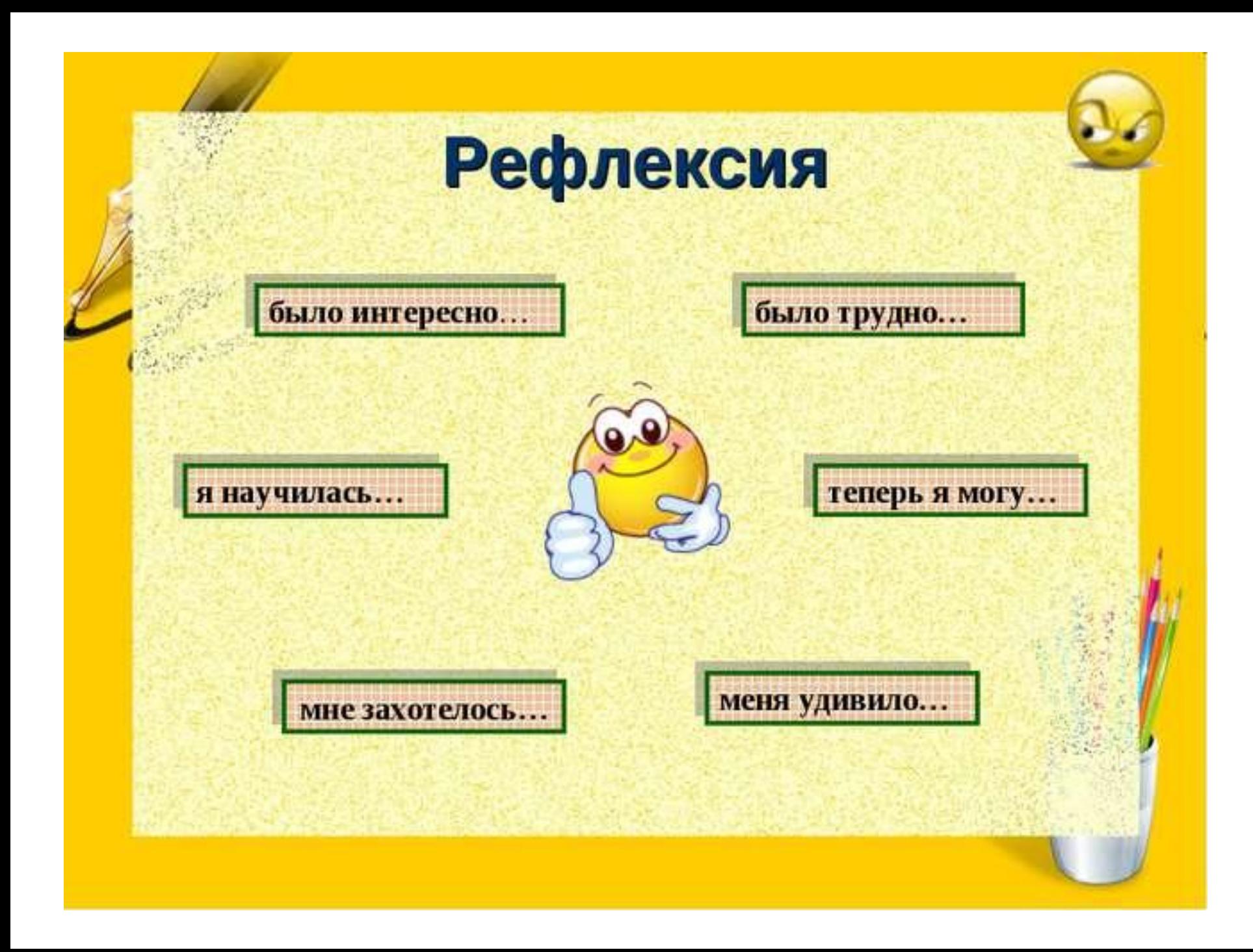

# **Список использованных источников:**

- ❑ http://img-fotki.yandex.ru/get/9114/41039971.12f/0\_a31ff\_890 e9eb8 XL.jpg
- http://www.turkiyemsdernegi.org/tr/resimler/yayin/res\_md\_ 1\_12\_2011\_18\_42\_11\_182.jpg
- ❑ https://yandex.ru/images/search?img
- ❑ https://yandex.ru/images/search?img

# **Лестница успеха**

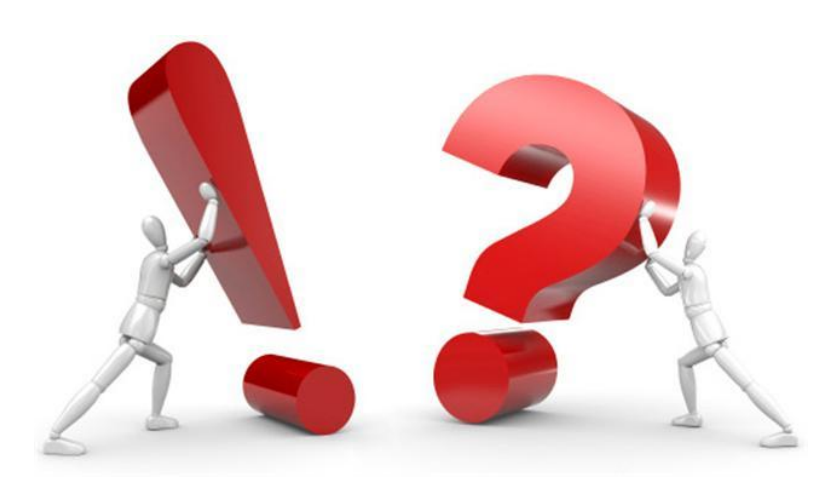

**Знаю, умею, могу научить другого**

**Мне нужна помощь**

**Знаю, умею, но не могу научить другого**

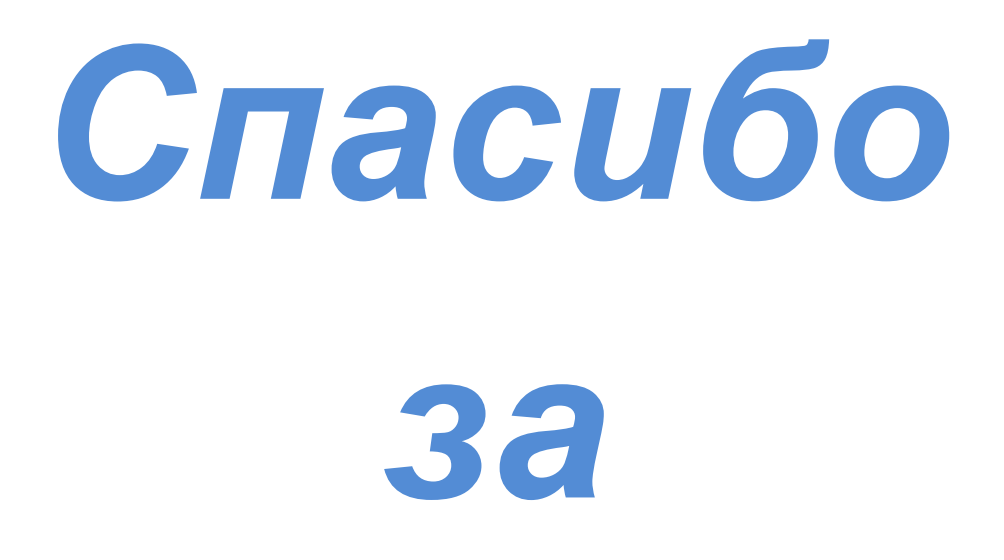

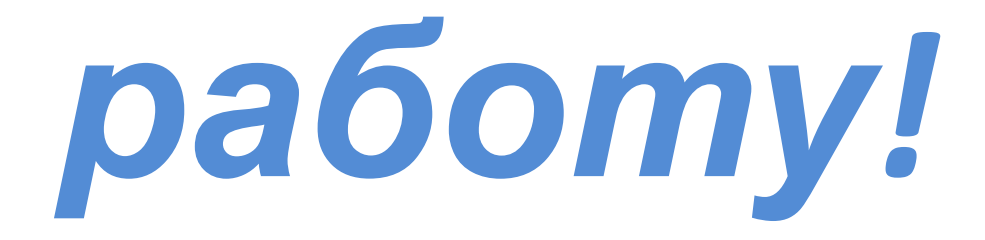